Lucerne University of Applied Sciences and Arts

**HOCHSCHULE LUZERN** 

Technik & Architektur

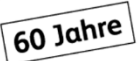

Technikumstrasse 21, CH-6048 Horw T +41 41 349 33 11 www.hslu.ch

Institut für Gebäudetechnik und Energie IGE Zentrum für Integrale Gebäudetechnik **Reto Gadola** Leiter Forschungsgruppe

T direkt +41 41 349 32 78 reto.gadola@hslu.ch

Horw, 8. Mai 2018 Seite 1/1

## **IDEA Rohrnetzberechnungs-Tool**

Für den Umgang mit dem IDEA-Rohrnetzberechnungs-Tool wurden einige Lern-Videos erstellt. Nachfolgend die Liste der verfügbaren Videos.

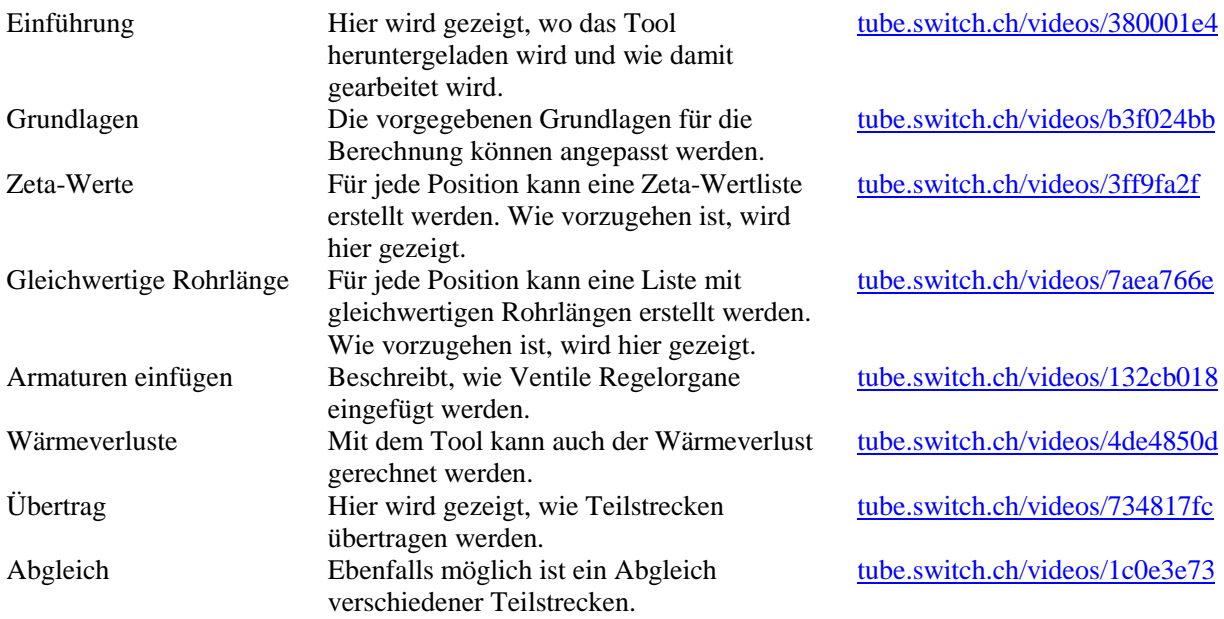

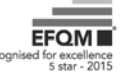